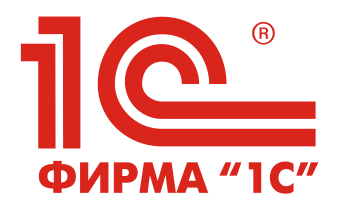

## **ПРОГРАММА ВЕБИНАРА ДЛЯ ПОЛЬЗОВАТЕЛЕЙ И ПАРТНЕРОВ**

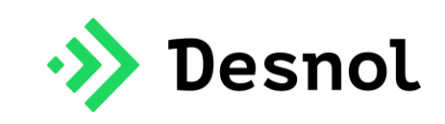

# **Как подготовиться к плавному переходу на "1С:ITILIUM" – современное решение для управления услугами. Процессная модель, архитектура и бизнес-логика решения.**

#### **20 июля 2023 года**

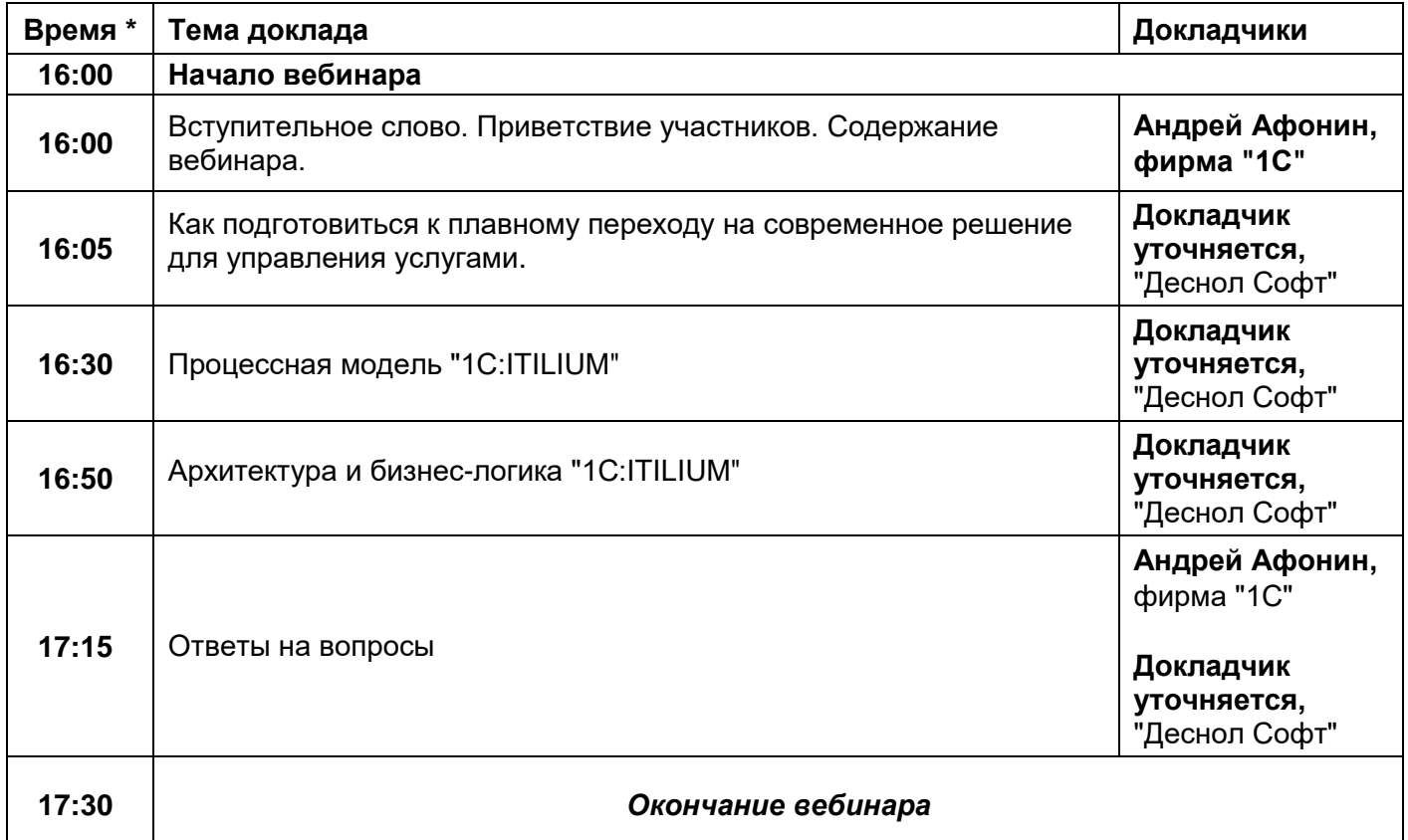

\*Время московское

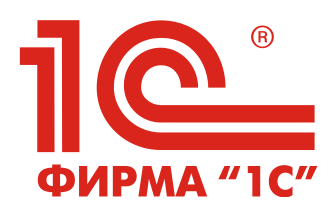

**ПРОГРАММА ВЕБИНАРА ДЛЯ ПОЛЬЗОВАТЕЛЕЙ И ПАРТНЕРОВ**

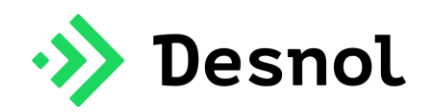

### **Как правильно организовать перенос данных с помощью конвертера для перехода на "1С:ITILIUM" 27 июля 2023 года**

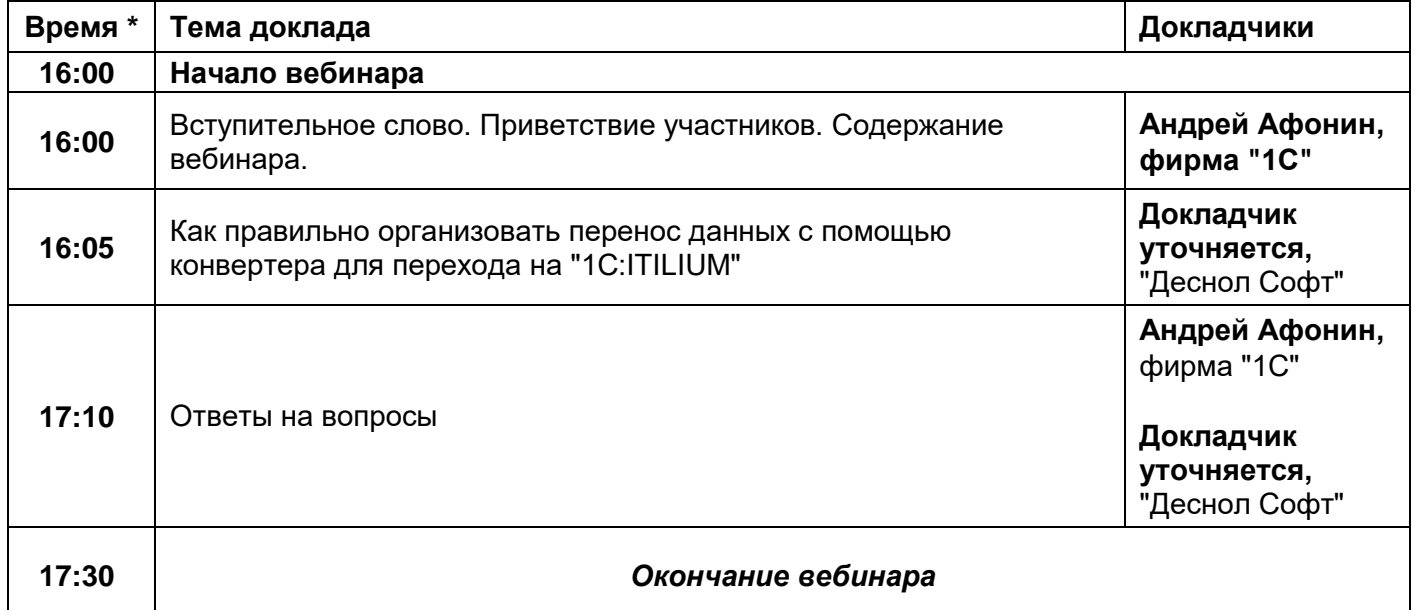

\*Время московское

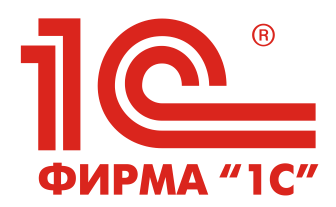

## **ПРОГРАММА ВЕБИНАРА ДЛЯ ПОЛЬЗОВАТЕЛЕЙ И ПАРТНЕРОВ**

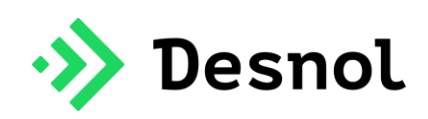

### **Практики управления каталогом и уровнем услуг в "1С:ITILIUM" 3 августа 2023 года**

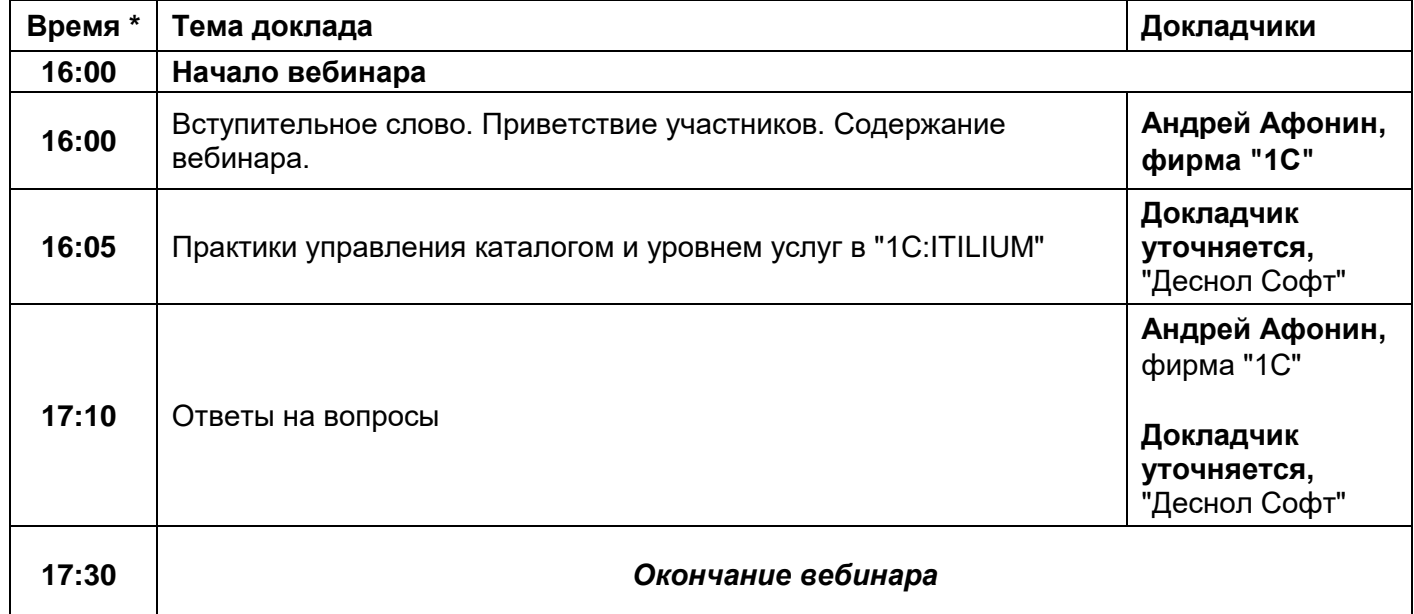

\*Время московское